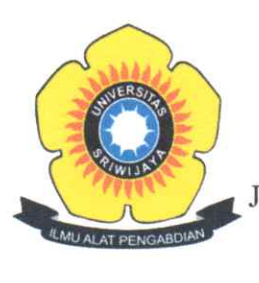

# KEMENTERIAN PENDIDIKAN, KEBUDAYAAN, **RISET DAN TEKNOLOGI** UNIVERSITAS SRIWIJAYA **FAKULTAS EKONOMI**

Jalan Palembang-Prabumulih Kilometer 32 Indralaya Ogan Ilir Kode Pos 30662 Telepon. (0711) 580964, Faksimile (0711) 580-964 Laman: http://fe.unsri.ac.id email: dekan@fe.unsri.ac.id

# **KEPUTUSAN** DEKAN FAKULTAS EKONOMI UNIVERSITAS SRIWIJAYA Nomor: 2621/UN9.FE/TU.SK/2021

## **TENTANG**

### PENGANGKATAN DOSEN PENASIHAT AKADEMIK MAHASISWA BARU PROGRAM STUDI S1 EKONOMI PEMBANGUNAN KAMPUS INDRALAYA DAN PALEMBANG FAKULTAS EKONOMI UNIVERSITAS SRIWIJAYA TAHUN AKADEMIK 2021/2022

### DEKAN FAKULTAS EKONOMI UNIVERSITAS SRIWIJAYA

Menimbang:

- 1. Bahwa untuk kelancaran pelaksanaan Sistem Kredit Semester pada Fakultas Ekonomi Universitas Sriwijaya, perlu menunjuk Dosen Penasihat Akademik Mahasiswa Fakultas Ekonomi Unsri pada Tahun Akademik 2021/2022;
- dengan butir 1 di atas, perlu diterbitkan surat keputusan sebagai 2. Bahwa sehubungan pedoman dan landasan hukumnya.
- 1. Undang-Undang No. 20 tahun 2003 tentang Sistem Pendidikan Nasional; Mengingat :
	- 2. Undang-Undang No. 12 tahun 2012, tentang Pendidikan Tinggi;
	- 3. Peraturan Pemerintah No. 42 tahun 1960, tentang Pendirian Unsri;
	- 4. Peraturan Pemerintah No. 66 tahun 2010, tentang Perubahan Atas Peraturan Pemerintah No. 17 Tahun 2010 tentang Pengelolaan dan Penyelenggaraan Pendidikan;
	- 5. Peraturan Menristek Dikti R.I Nomor 12 Tahun 2015, Tentang Organisasi dan Tata Kerja Universitas Sriwijaya;
	- 6. Surat Keputusan Rektor Unsri No. 0165/UN9/SK.BUK.KP/2021, tanggal 30 Maret 2021 tentang Pengangkatan Dekan Fakultas Ekonomi Universitas Sriwijaya Masa Jabatan Tahun 2021-2025.

### **MEMUTUSKAN**

Menetapkan:

- : KEPUTUSAN DEKAN FAKULTAS EKONOMI UNIVERSITAS SRIWIJAYA TENTANG **KESATU** PENGANGKATAN DOSEN PENASIHAT AKADEMIK MAHASISWA BARU PROGRAM STUDI S1 EKONOMI PEMBANGUNAN KAMPUS INDRALAYA DAN PALEMBANG FAKULTAS EKONOMI UNIVERSITAS SRIWIJAYA TAHUN AKADEMIK 2021/2022;
- : Menunjuk/mengangkat Saudara-Saudara yang namanya tertera dalam lampiran I, II dan III surat **KEDUA** keputusan ini sebagai Dosen Penasihat Akademik mahasiswa baru Program Studi S1 Ekonomi Pembangunan Kampus Indralaya dan Palembang Fakultas Ekonomi Unsri Tahun Akademik 2021/2022;
- : Segala biaya yang timbul sebagai akibat dari diterbitkannya keputusan ini dibebankan **KETIGA** pada anggaran pada Fakultas Ekonomi Universitas Sriwijaya tahun 2021 dan/atau dana khusus yang disediakan untuk itu;
- KEEMPAT : Keputusan ini berlaku sejak tanggal ditetapkan, dengan ketentuan bahwa segala sesuatunya akan diubah dan/atau diperbaiki sebagaimana mestinya apabila di kemudian hari ternyata terdapat kekeliruan dalam keputusan ini.

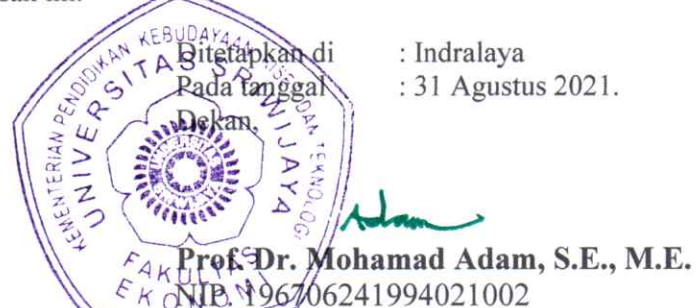

### Tembusan

- Rektor Universitas Sriwijaya (sebagai laporan)
- Wakil Dekan dalam lingkungan FE Unsri  $\overline{2}$ Ketua Jurusan Ekonomi Pembangunan FE Unsri
- 3. Koordinator Prodi S1 Ekonomi Pembangunan FE Unsri  $\overline{4}$ .
- Koordinator Bidang Tata Usaha FE Unsri 5
- 6. Sub Koordinator Bidang umum, Kepegawaian dan Keuangan FE Unsri
- Sub Koordinator Bidang Akademik, Kemahasiswaan FE Unsri 8
	- Yang bersangkutan.

PROAKTIF - VISIONER - PRODUKTIF - SINERGITAS - KOMPETEN

 $\mbox{\sf Lampiran\,I} \; \;$ : Keputusan Dekan Fakultas Ekonomi Unsri Nomor : 2621/UN9.FE/TU.SK/2021 Tanggal : 31 Agustus 2021

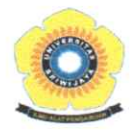

#### DAFTAR DOSEN PEMBIMBING AKADEMIK PROGRAM STUDI SI JURUSAN EKONOMI PEMBANGUNAN KAMPUS INDRALAYA FAKULTAS EKONOMI UNIVERSITAS SRIWIJAYA ANGKATAN 2021

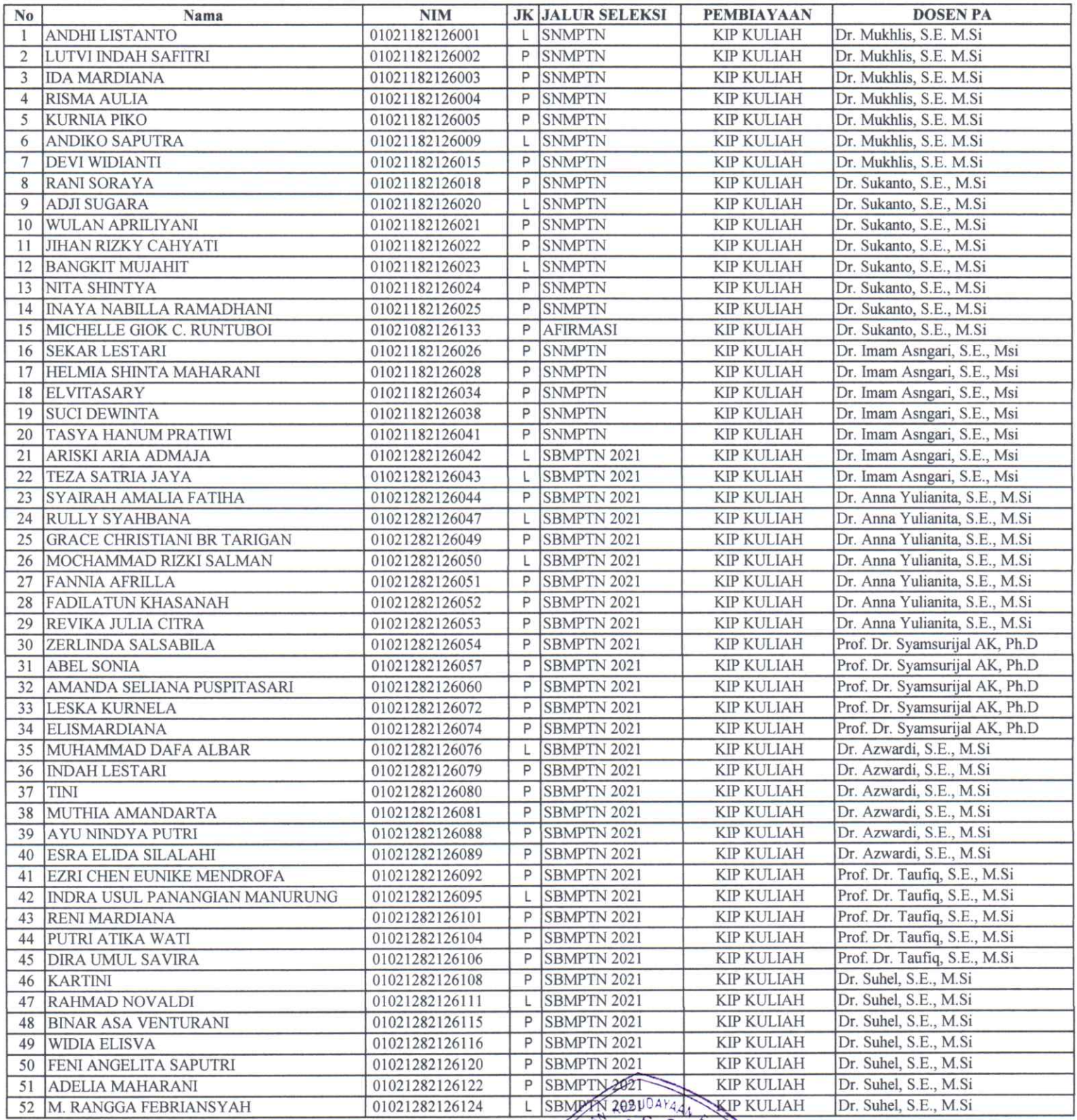

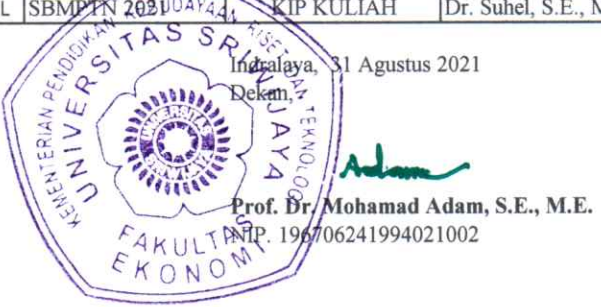

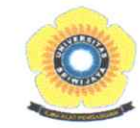

#### DAFTAR DOSEN PEMBIMBING AKADEMIK PROGRAM STUDI SI JURUSAN EKONOMI PEMBANGUNAN KAMPUS INDRALAYA FAKULTAS EKONOMI UNIVERSITAS SRIWIJAYA ANGKATAN 2021

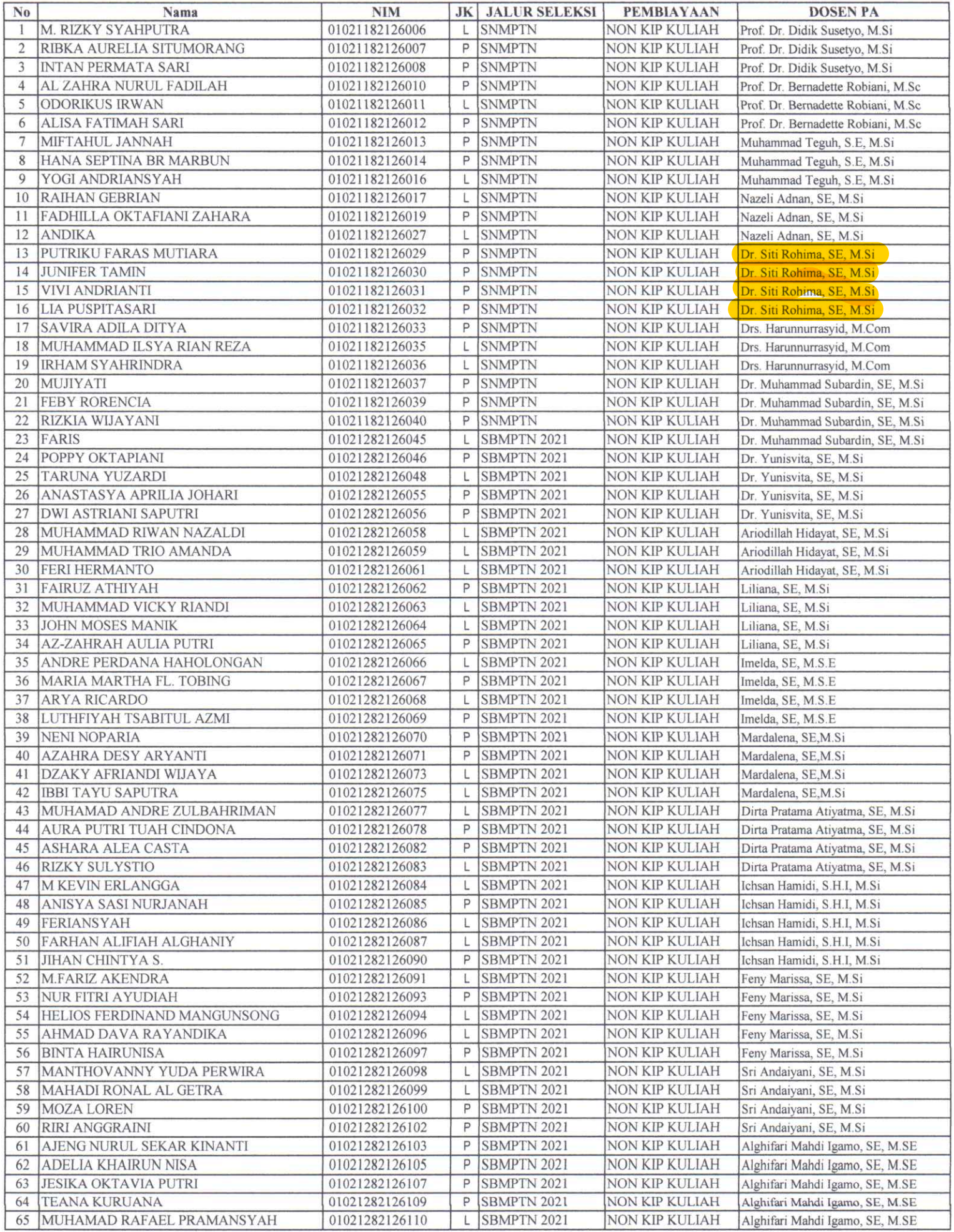

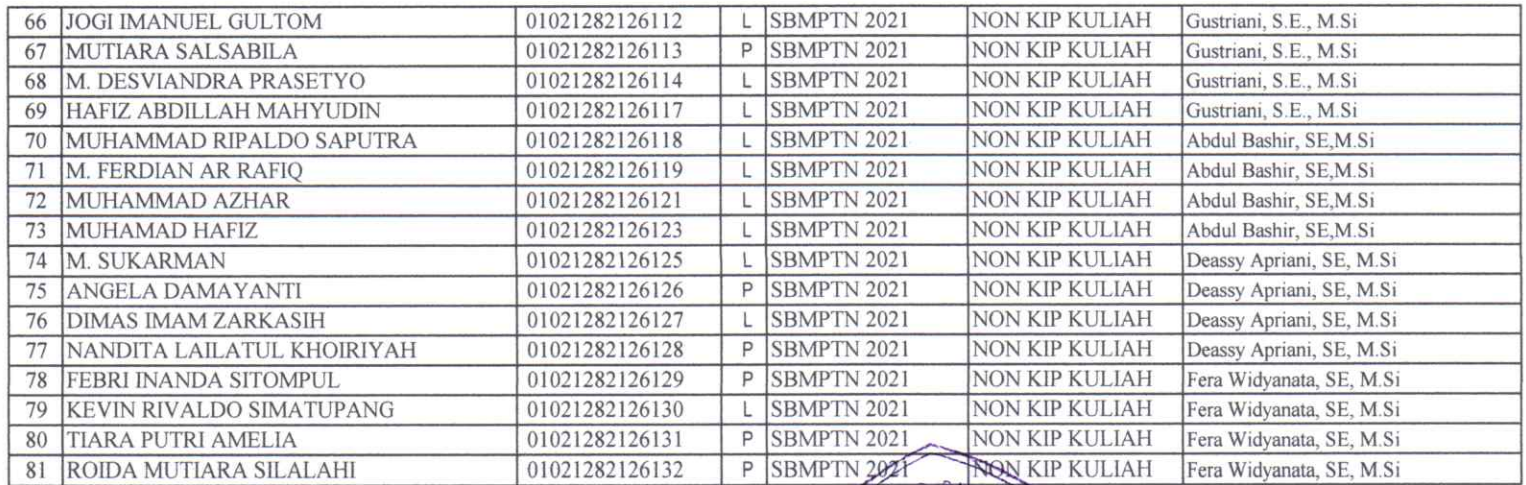

SMPTN 2021<br>
REBUDATARA<br>
REBUDATARA<br>
REBUDATARA<br>
REBUDATARA<br>
PERSONAL PROPERTY<br>
PERSONAL PROPERTY OF MARINARY S.E., M.E.<br>
REPORTER PROPERTY OF MARINARY S.E., M.E.<br>
ARULTA

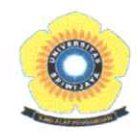

#### DAFTAR DOSEN PEMBIMBING AKADEMIK PROGRAM STUDI S1 JURUSAN EKONOMI PEMBANGUNAN KAMPUS PALEMBANG FAKULTAS EKONOMI UNIVERSITAS SRIWIJAYA ANGKATAN 2021

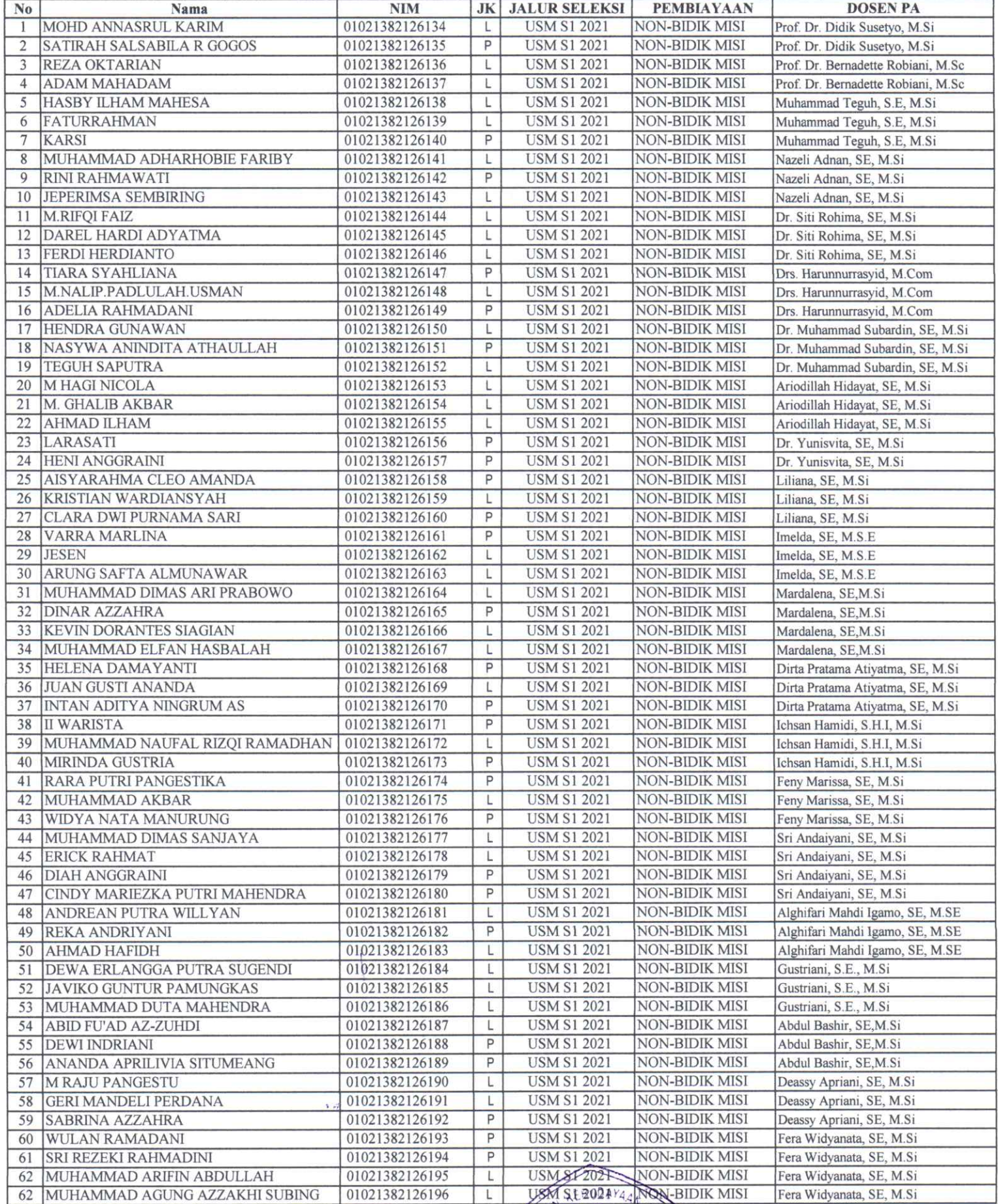

LUSE OF ALBORALD BIDIK MISI Fera<br>
The Mariaga S1 Agustus 2021<br>
SALAR S S Represent the Mariaga S1 Agustus 2021<br>
SALAR S S REPRESENT TO A LARMOND MORE CALL TO A MORE CALL OF A LARMOND MORE CALL OF A LARMOND MORE CALL OF A L Prof. By Mohamad Adam, S.E., M.E.